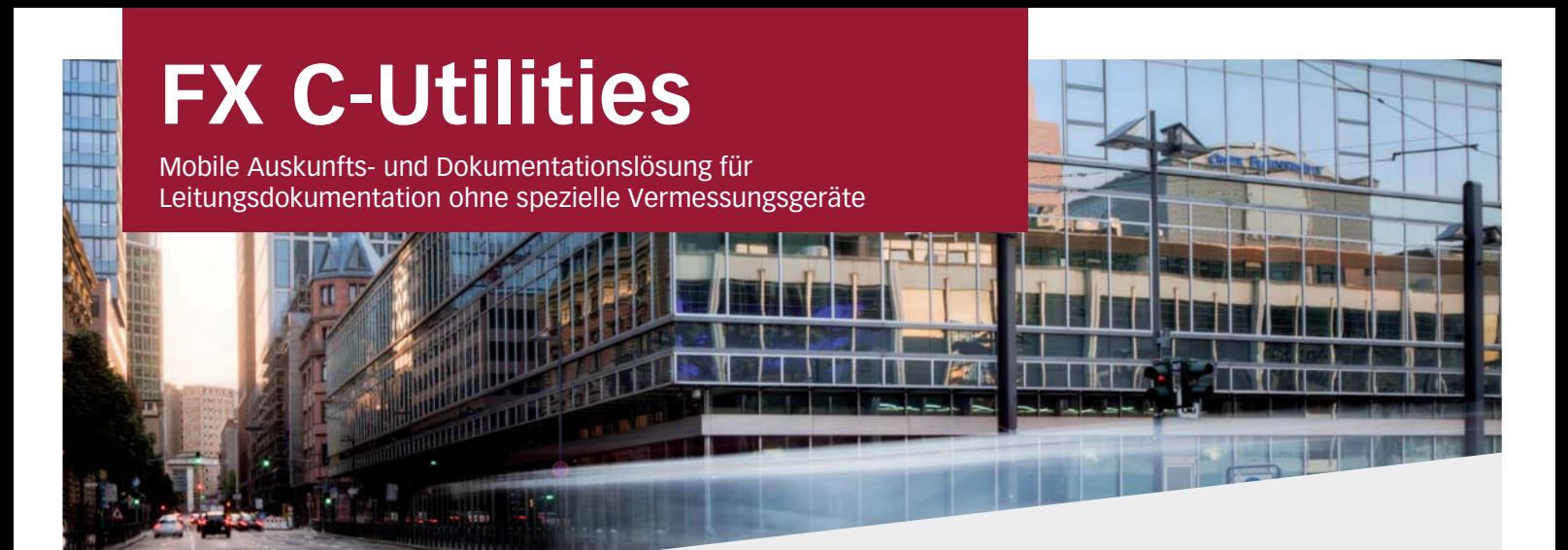

## **Vorteile auf einen Blick**

- **X** Einfache & mobile Datenerfassung direkt vor Ort
- **X** Automatisierte Funktionen - Wizards
- **X** Intuitiv bedienbare, grafische Oberfläche
- **X** Spezielle Vermessungsgeräte sind nicht erforderlich
- **X** CAD/GIS Fachkenntnisse sind nicht erforderlich
- **X** Sicherer Datenfluss durch tabellengesteuerte Schnittstellen
- **X** Spezialfunktionen für die Leitugsdokumentation

#### **Basisfunktionen**

- Messtage in Sessions anlegen **X**
- Ein- und Ausblenden von Layern **X**
- Kopieren und einfügen von Objekten **X**
- Anbindung von WMS-Diensten **X**
- Freies Zeichnen und Kommentieren **X**
- Druckfunktionalitäten und Plotvorlagen **X**
- Datenmodell Topographie **X**
- Datenmodell Utilities **X**
- Codelisten **X**
- Verwaltung und xml basierte Bearbeitung von Codelisten **X**
- Fotodokumentation und massenhafter Export der Fotos **X**

### **GPS Funktionen**

- GPS-Zeiger mit Entfernungsskala **X**
- Skyplot **X**
- Genauigkeitsanziege (PDOP, HDOP, VDOP) **X**
- Koordinatensystem **X**
- Parameterauswahl (Transformationen von Esri oder 7-Punktsatz) **X**
- Glättungsfunktion zur Erhöhung der Genauigkeit **X**

#### **Workflows**

- Einlesen von georeferenzierten Rasterdaten **X**
- Abstandsbemaßung **X**
- Fluchtbemaßung **X**
- Orthogonalbemaßung **X**
- Massenbemaßung **X**
- Spartenorientierte Bemaßung von Objekten **X**
- Wizard zur Unterstützung **X**

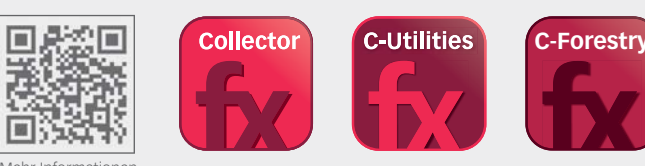

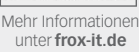

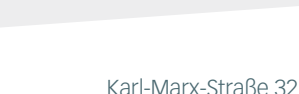

44141 Dortmund frox® - ein Angebot der GeoData+ GmbH www.frox-it.de

Telefon: 0 23 1.99 76 04 0 0 23 1.99 76 04 900 E-Mail: info@frox-it.de Fax<sup>-</sup>

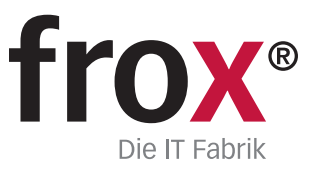

 $R$ FX C-Utilities zum Beispiel auf dem Panasonic Toughpad FZ-G1

## **Konstruktionsfunktionen**

- Geradenschnitt **X**
- Lotfußpunktberechnung **X**
- Orthogonale Punkte **X**
- Bogenschlag bestimmen (Schnittpunkt zweier Kreise) **X**
- Schnittkreisgerade **X**
- Koordinateneingabe **X**
- Stützpunkt über Linie einfügen **X**
- Linien verbinden oder an Stützpunkt spalten **X**
- Stützpunkt in Fläche einfügen oder aus Fläche entfernen **X**
- Kleinpunktberechnung **X**

### **Import- und Export-Schnittstellen\***

- **X** Import und Export von .shp, .gdb, .dxf, .dwg und .dgn
- **X** Georeferenzierter Import von Raster- und Vektordaten
- **X** Import von .lyr

## **Enthaltene Lizenzen**

**X** Esri ArcGIS Engine Runtime Lizenz 10.2

## **Sensorensteuerung**

- **X** GPS (NMEA)
- **X** GNSS/GIS SmartAntenne Leica Zeno GG03
- **X** Leica Disto
- **X** TopCon GR3 und Hiper/Hiper+

\* optionale und individuelle Schnittstellen siehe Rückseite

# **FX C-Utilities**

Module, Workflows & Schnittstellen zur individuellen Erweiterung

## **Erweiterungs- und Workflowmodule**

Mit den unterschiedlichen M-FX Modulen und den I-FX Schnittstellen lässt sich FX C-Utilities ganz einfach und individuell an die eigenen Anforderungen anpassen.

## M-FA West Kit I + II<br>M-F GNSS MMEA<br>M-FX GNSS Zeno<br>M-FX GNSS TOPCON<br>M-FX GNSS MEAR M-F<sub>Robáti</sub>nen<br>M-F<sub>Robáti</sub>nen<sub>aufmaufmau<br>M-F<sub>Robáti</sub>nen</sub>

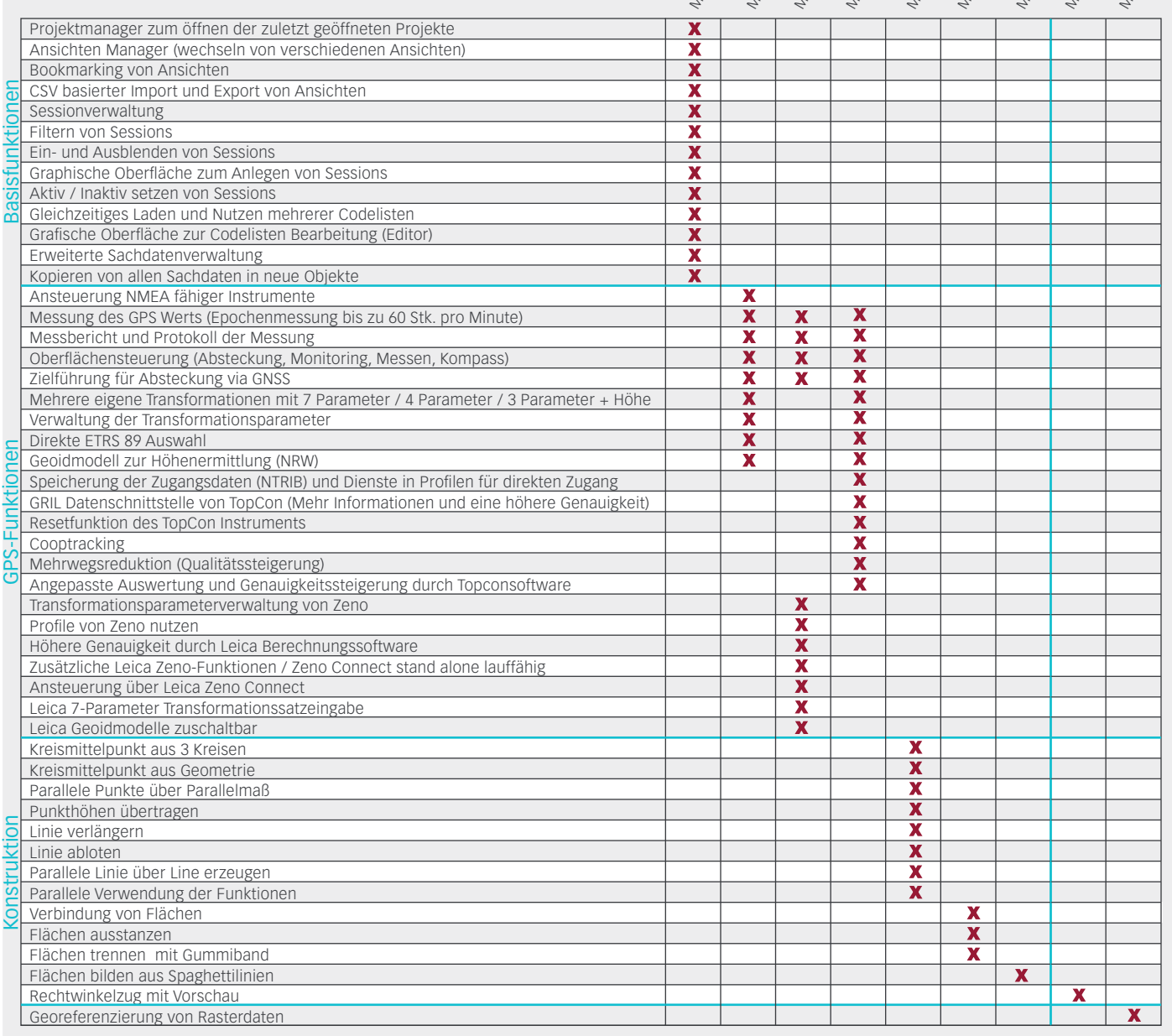

## **Schnittstellen**

anatru detian

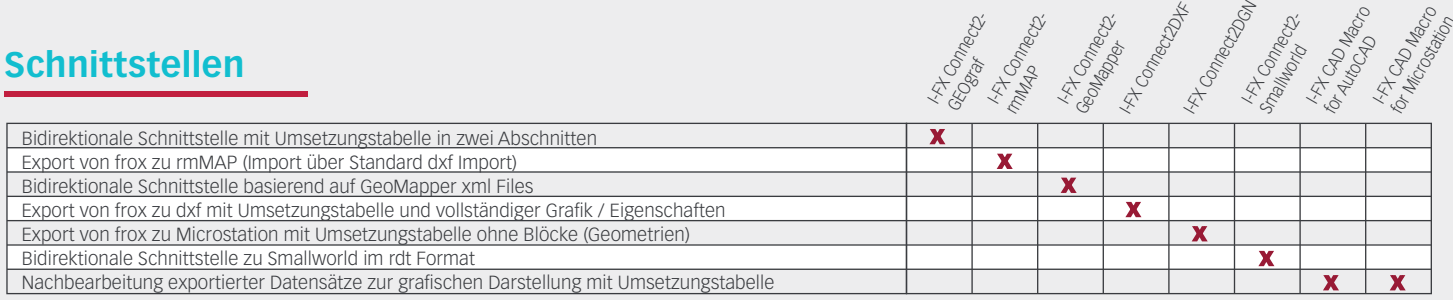

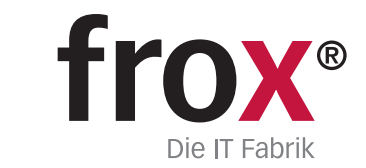

**SYSTEMVORAUSSETZUNGEN** – (Minimum) für Rough Tablet- PC / PenPC / Tablet PC (außendiensttaugliche PCs); **Betriebssystem:** Windows XP oder Windows 7/8; **CPU-Geschwindigkeit:** 1.6GHz oder höher; **Prozessor:** x86 Intel Core Dou, Pentium 4; Speicher/RAM: 2GB; Display Properties: 24 Bit Farbtiefe; Screen Resolution:<br>1024x768; Auslagerungsspeicher: 500 MB; Video/Graphik Adapte Gerätesteuerung: GPS (NMEA), GPS ZENO Antenne Leica, Distanzmessgerät Disto, ggf. Bluetooth-, Funk- oder Kabelanschlussmöglichkeiten